## Utilisation de

## LOGICATOR PROGRAMMATION SOUS PICAXE

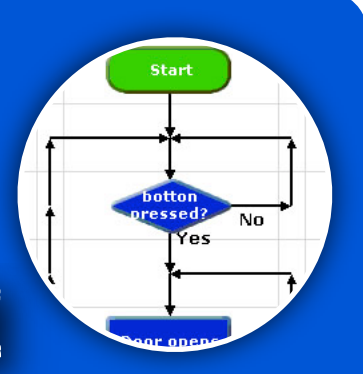

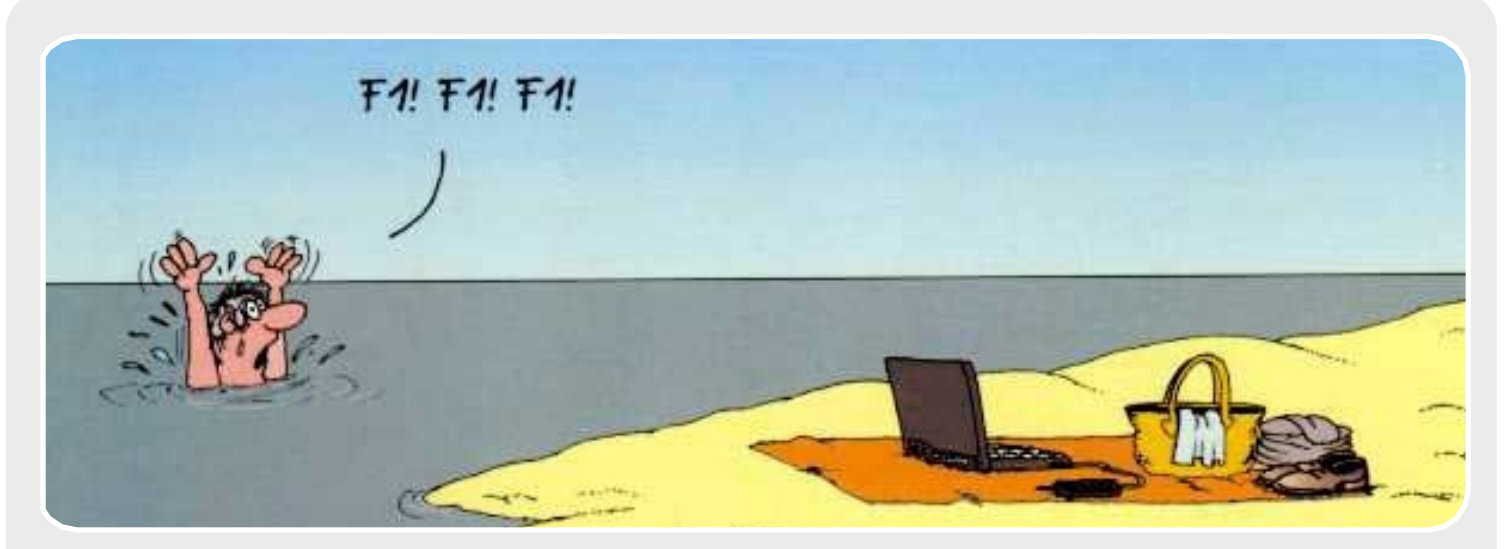

## PARAMÈTRES DU LOGICIEL

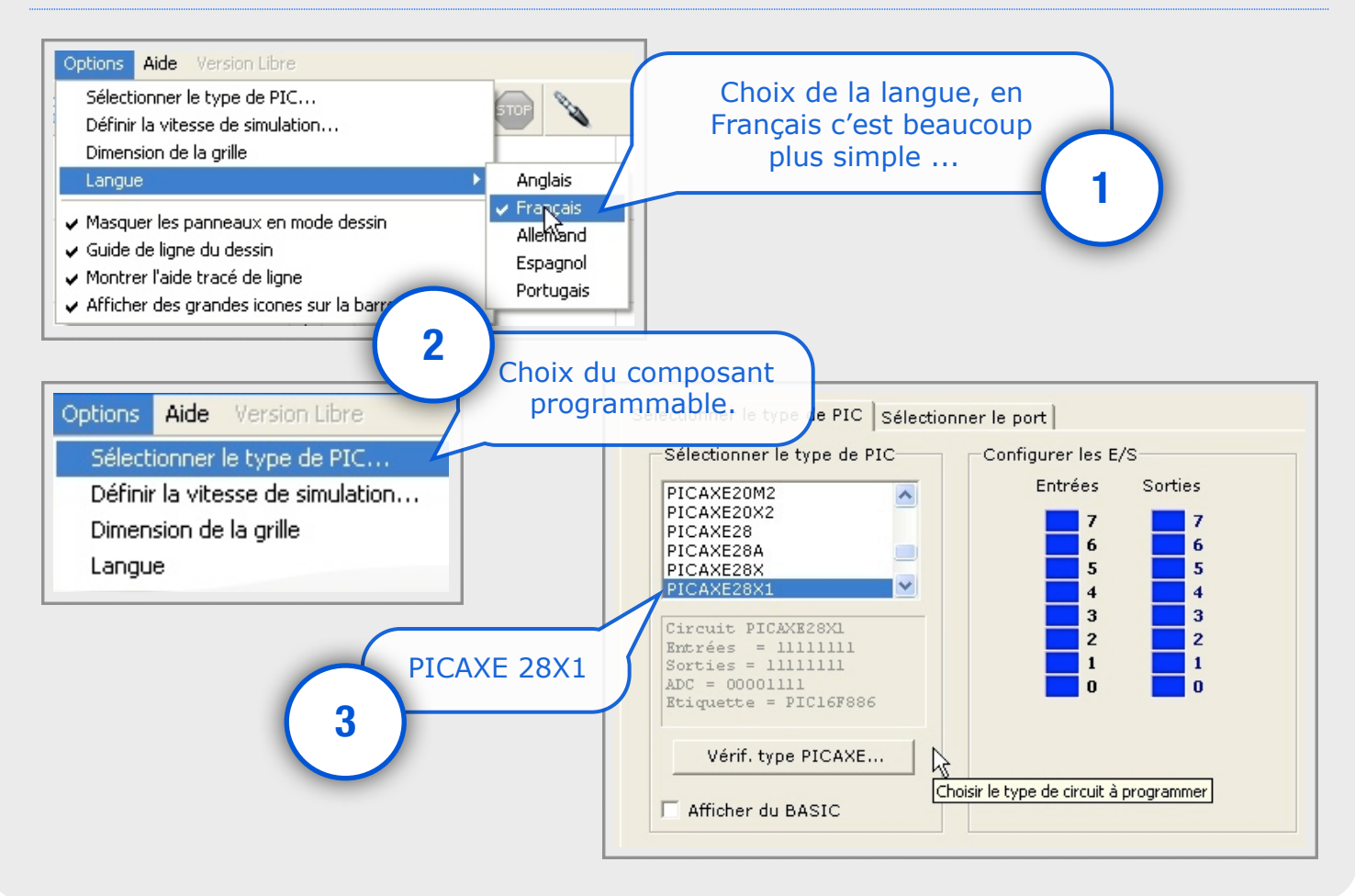

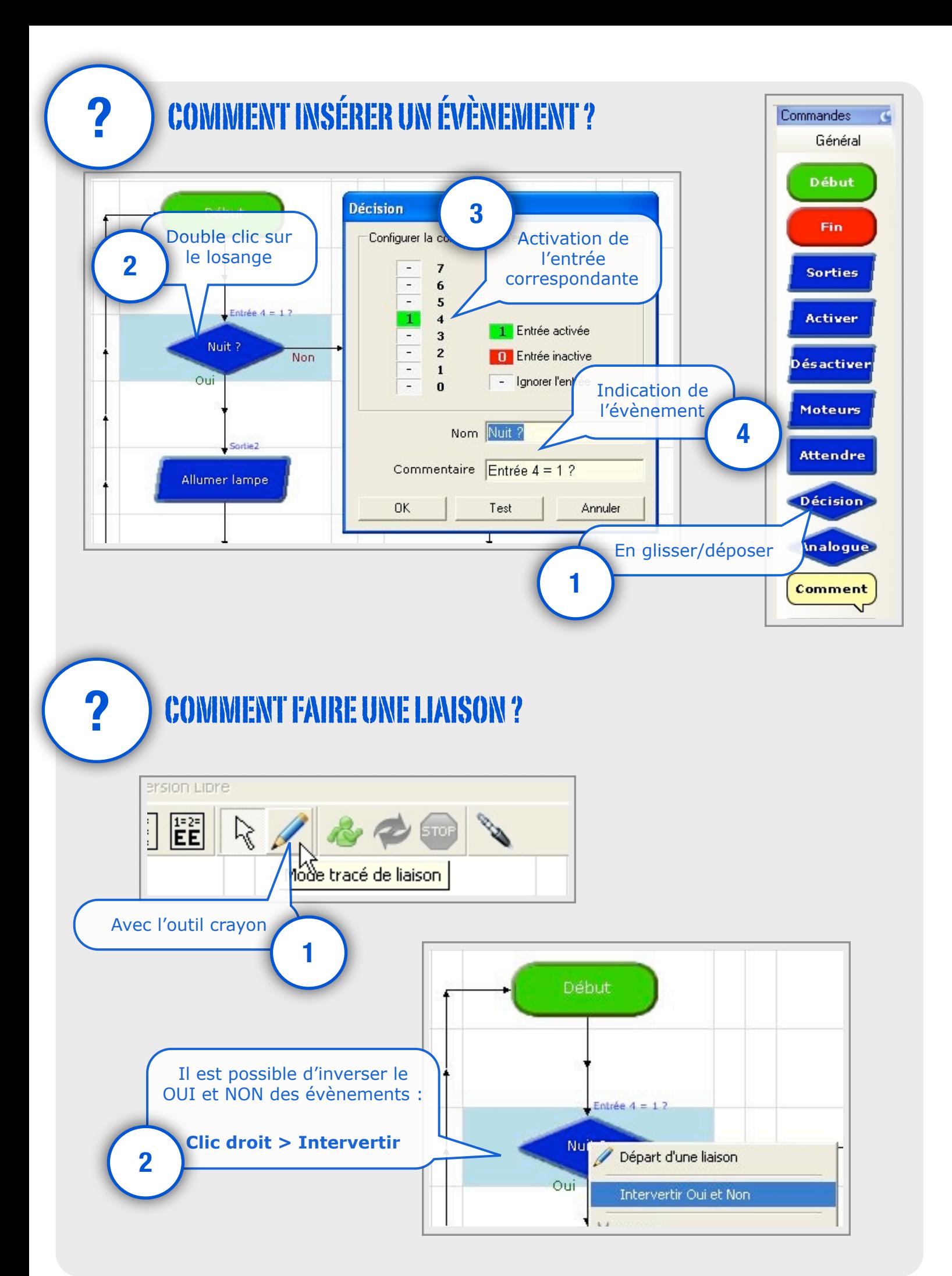

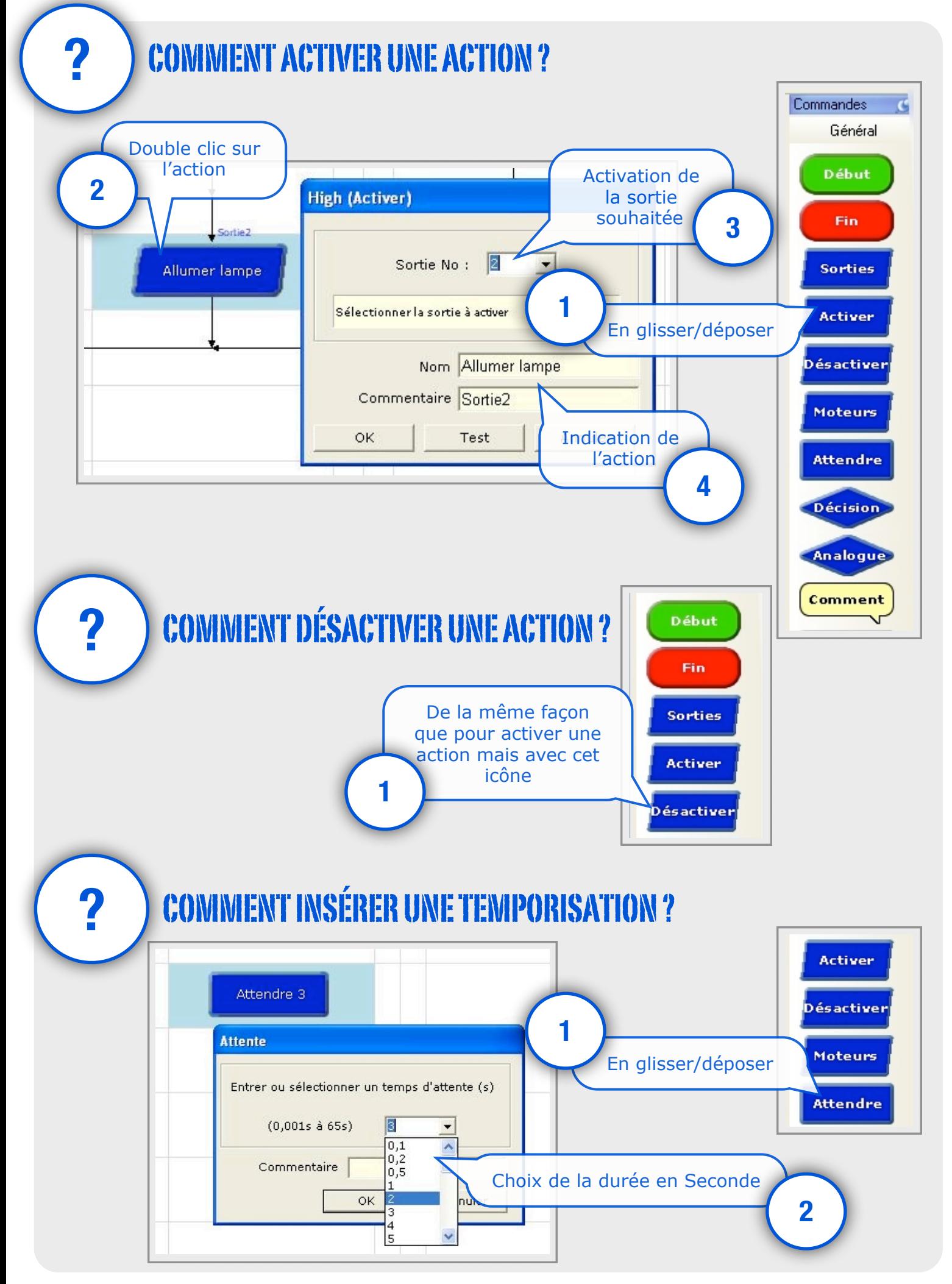

Utilisation de Logicator : Programmation sous Picaxe Technopujades.free.fr - Janv. 2013

## **?** COMMENT SIMULER L'ORGANIGRAMME ?

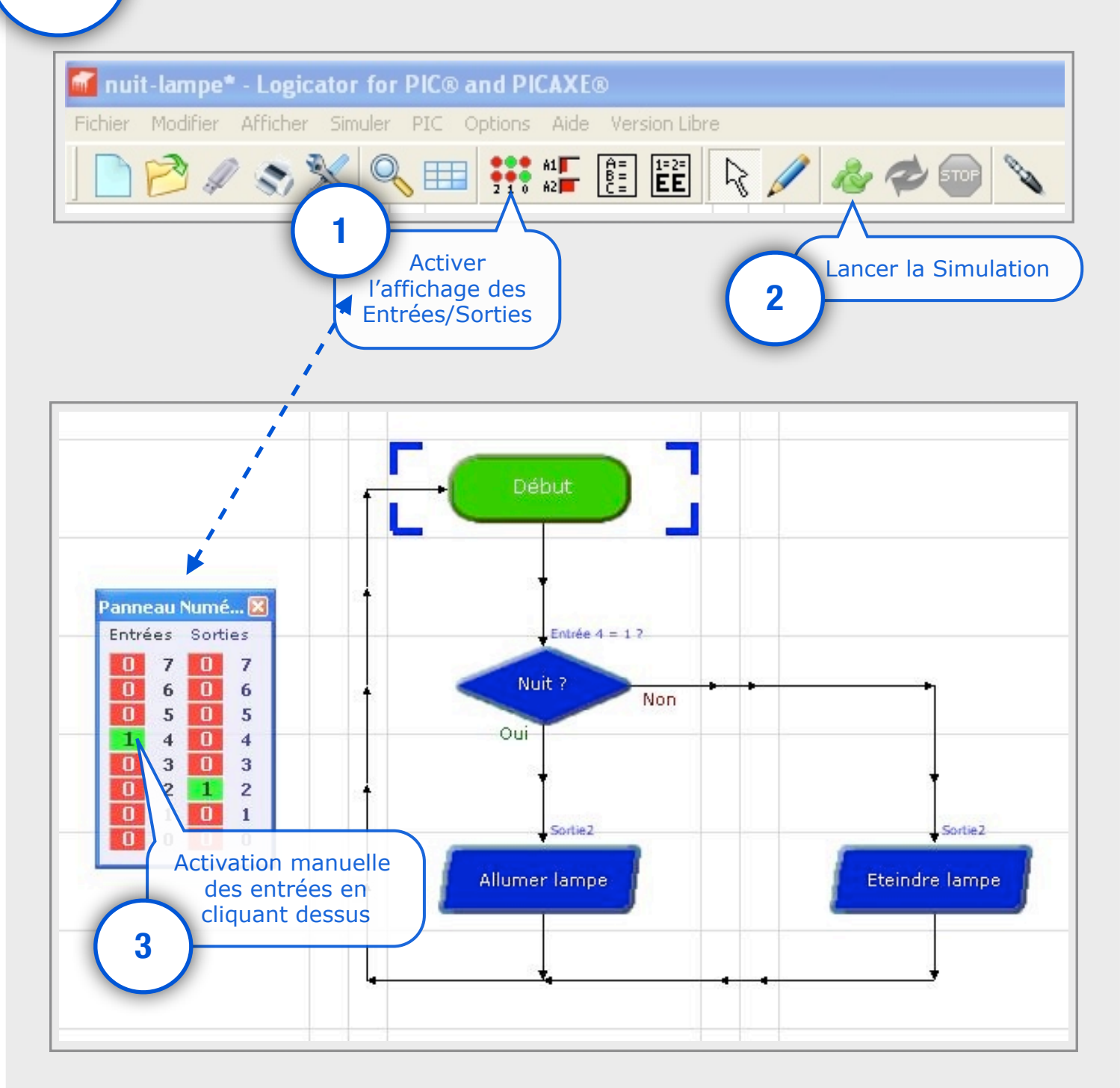

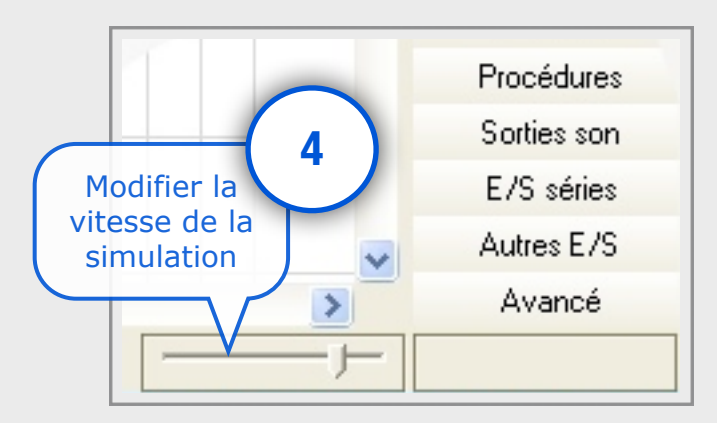

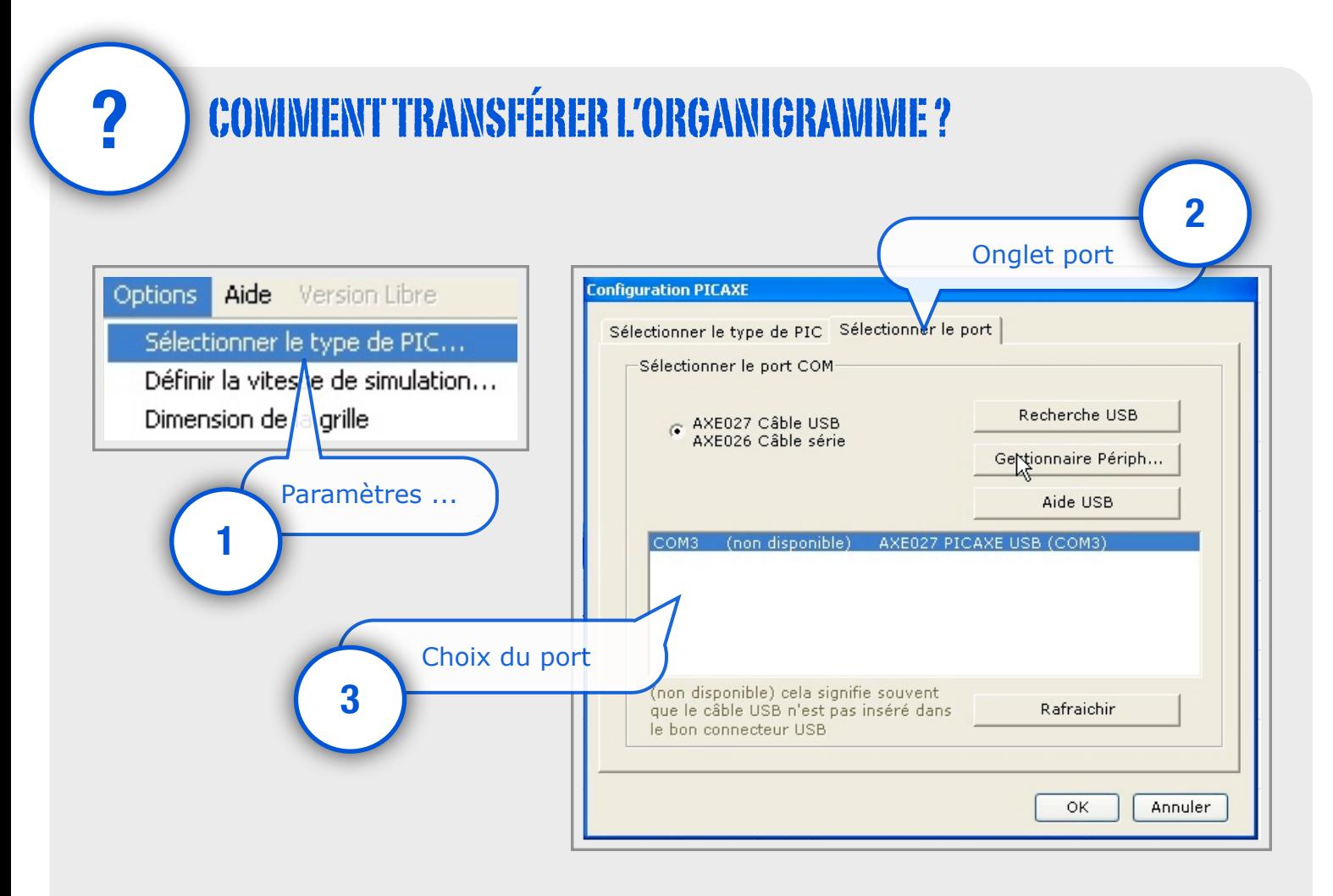

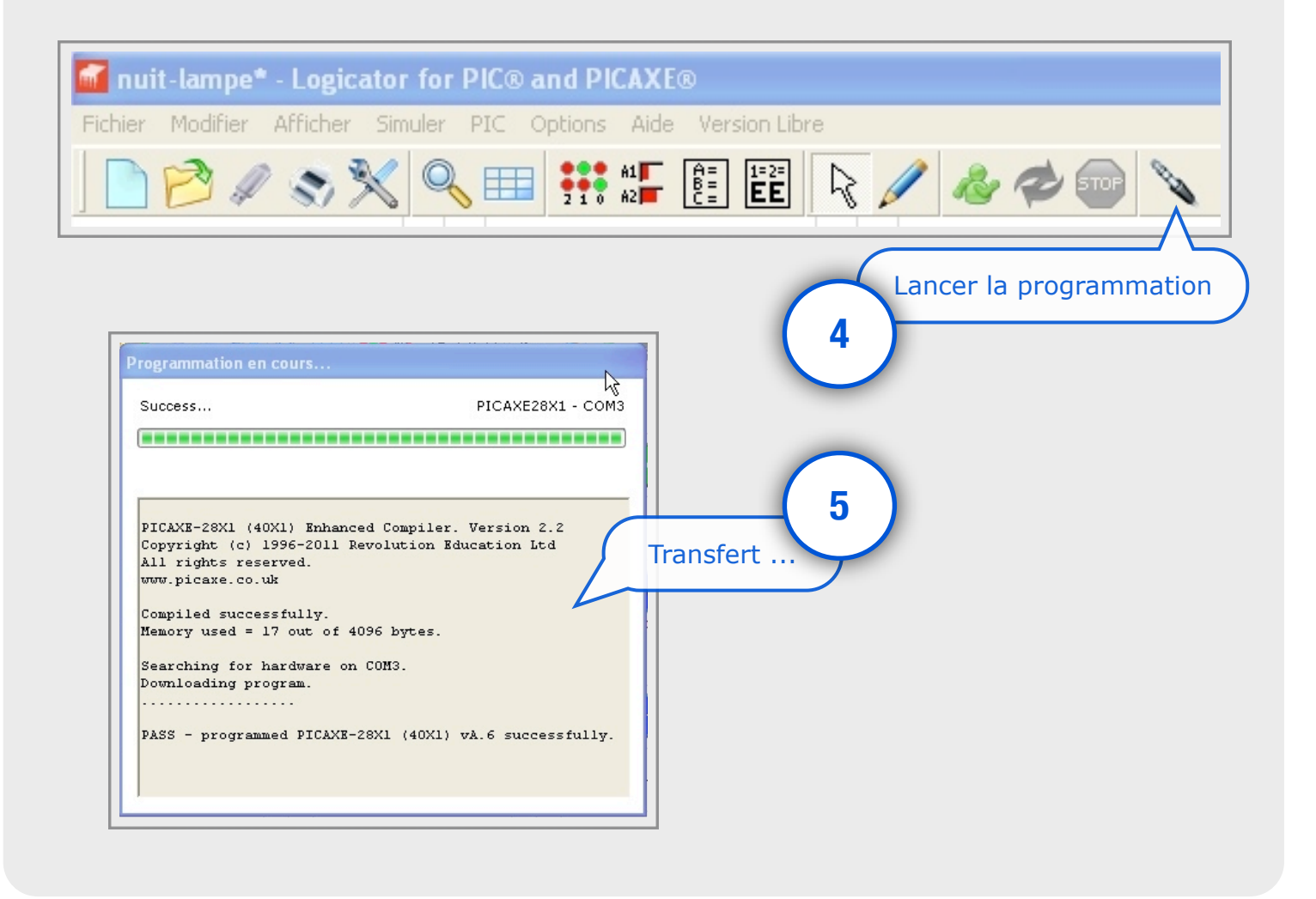

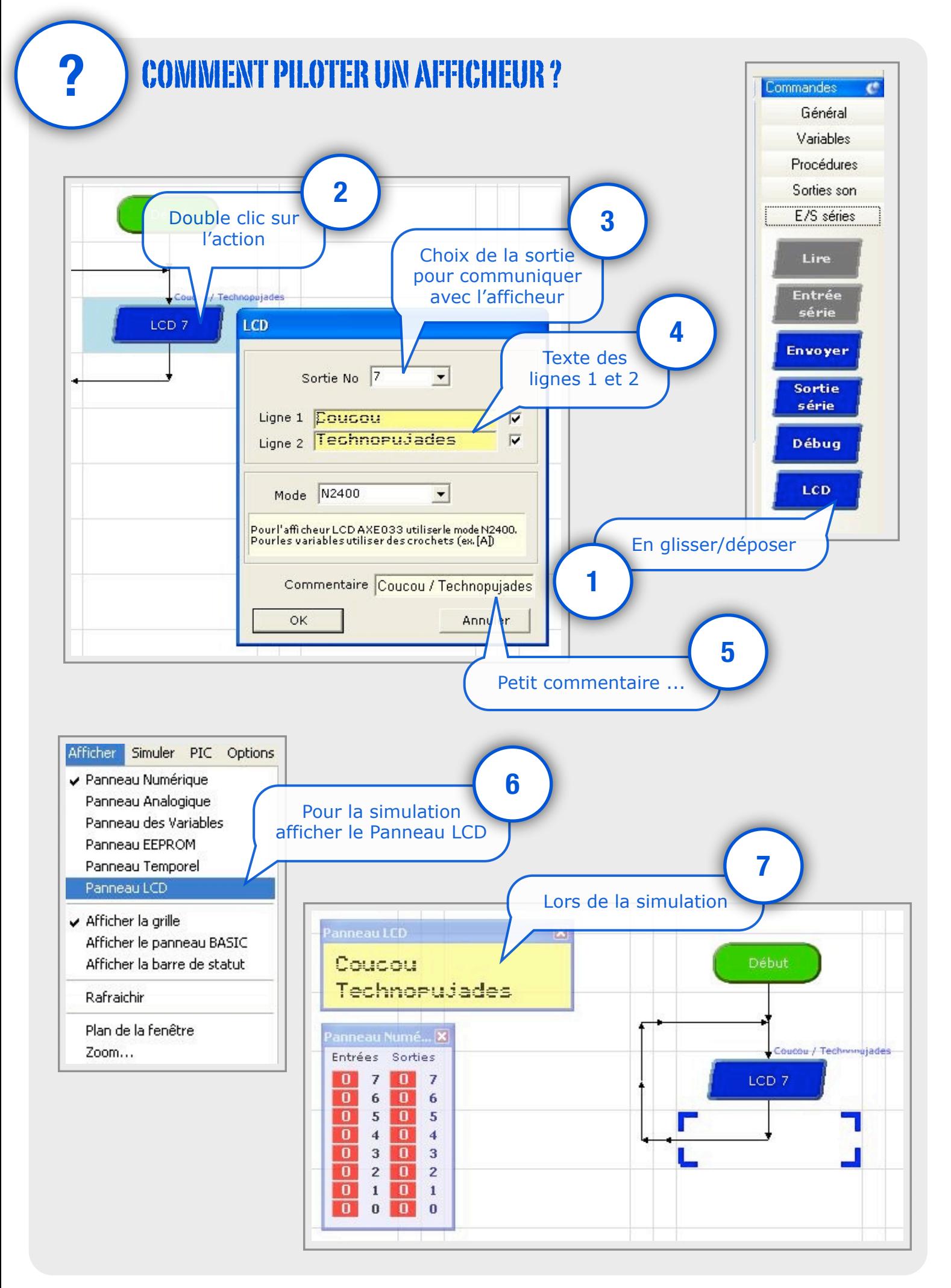

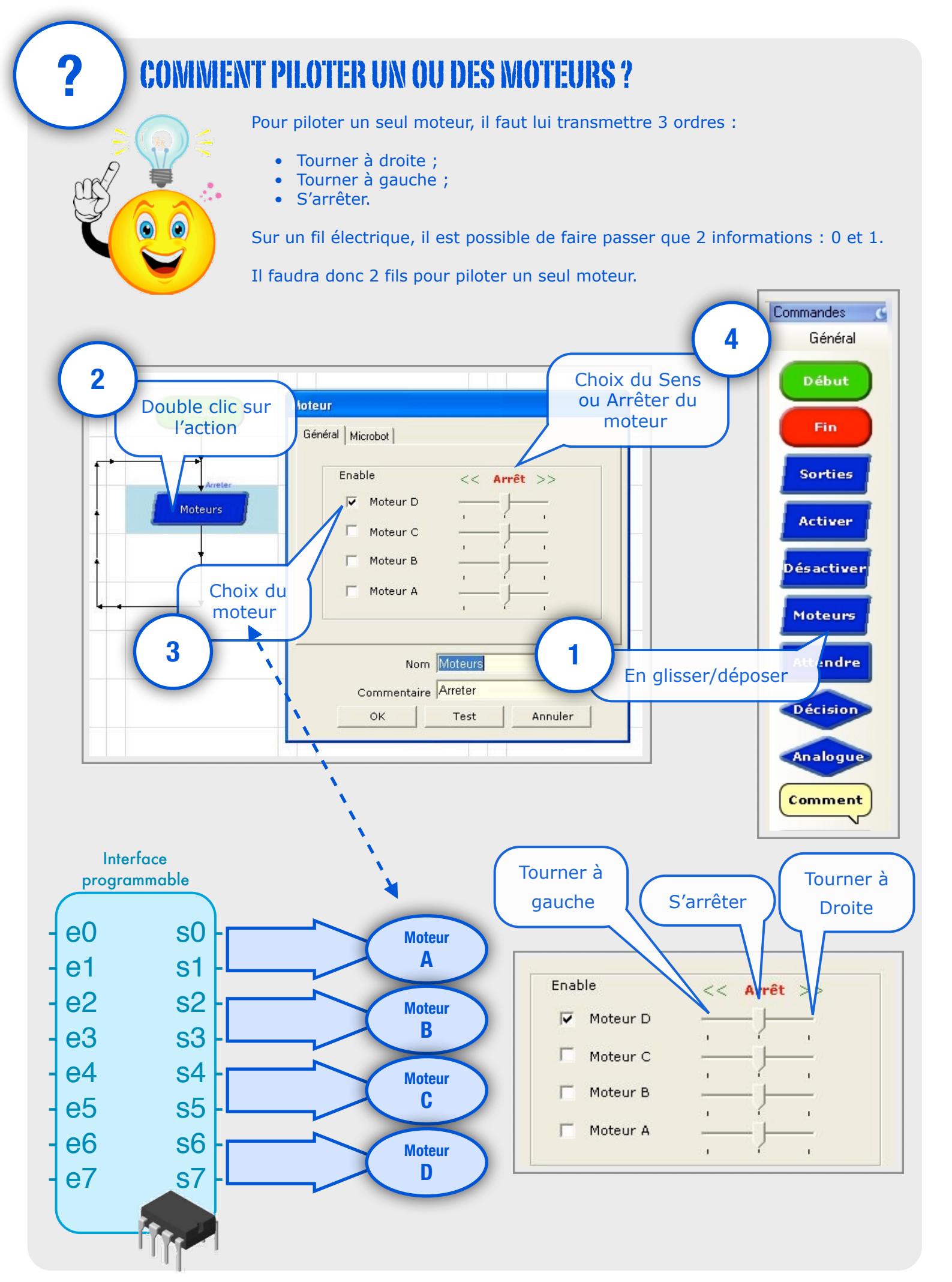

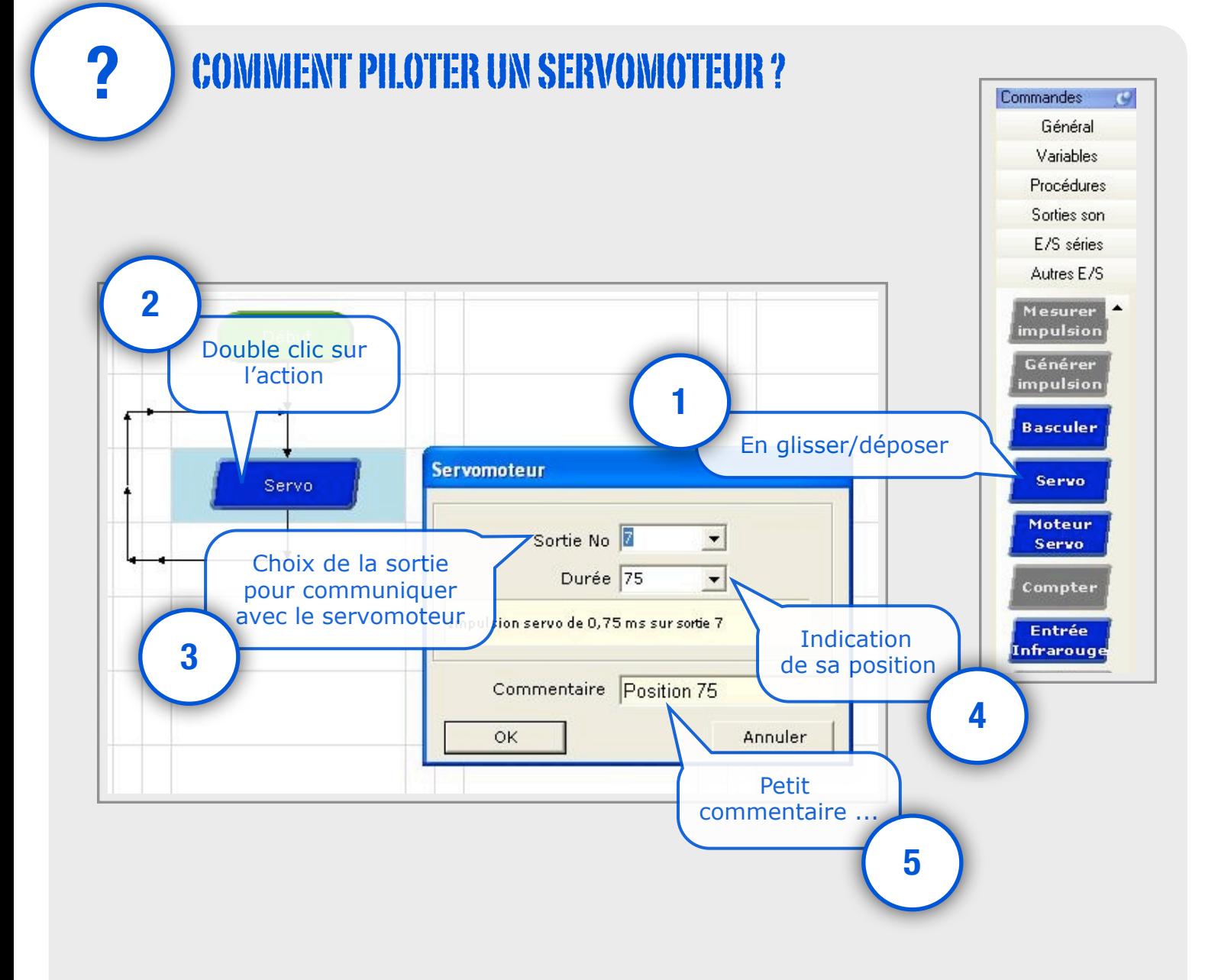